XX Congreso de Ecuaciones Diferenciales y Aplicaciones X Congreso de Matematica Aplicada ´ Sevilla, 24-28 septiembre 2007 (pp. 1–8)

# Resolución numérica de un problema de frontera libre asociado a inversiones con efectos medioambientales irreversibles

A. Acción<sup>1</sup>, <u>I. Arregui</u><sup>2</sup>, C. Vázquez<sup>2</sup>

<sup>1</sup> I. E. S. Elviña, E-15008 La Coruña. E-mail:  $\arctan$ edu.xunta.es.  $2$  Dpto. de Matemáticas, Universidad de La Coruña, Facultad de Informática, Campus de Elviña, E-15071 La Coruña. E-mails:  $\arctan$ udc.es, carlosv@udc.es.

Palabras clave: frontera libre, inecuaciones variacionales, dualidad, elementos finitos, multimalla

#### Resumen

En este trabajo se proponen métodos numéricos para resolver el problema planteado en [3] para modelar la utilidad conjunta resultante de abordar, en el instante ´optimo, un proceso industrial que tiene ciertos beneficios y conlleva efectos irreversibles sobre el medio ambiente. El modelo se plantea como un problema de tipo obstáculo asociado a una ecuación elíptica en un dominio no acotado. Siguiendo una idea de [3], se propone un cambio de variable que lo reduce a un dominio acotado. A continuación se proponen algoritmos de tipo Gauss–Seidel con proyección y Lions–Mercier para resolver el problema discretizado por elementos finitos; este último se combina con técnicas multimalla y de refinamiento adaptativo. La eficiencia de los algoritmos se ilustra mediante ejemplos con solución analítica conocida.

# Introducción

La irreversibilidad de algunas acciones sobre el medio ambiente es un factor a tener en cuenta a la hora de emprender ciertos proyectos de inversión. Este factor, junto con la opci´on para invertir dinero y la capacidad de aplazar un proyecto (entre otros), juega un papel muy importante a la hora de planificar una inversión. En este trabajo se abordan modelos relacionados con la oportunidad de emprender un proyecto industrial que aporta ciertos beneficios, pero tiene efectos irreversibles sobre el medio ambiente. El medio ambiente proporciona una rentabilidad que deja de existir en cuanto se ponga en marcha el proyecto. Cuando el beneficio del medio ambiente y del proyecto industrial son ambos inciertos y gobernados por procesos estocásticos, un problema importante es determinar si se debe emprender el proyecto y cuál es la utilidad conjunta que se obtiene si lo emprendemos en un tiempo futuro ´optimo. En [4] se estudian este tipo de problemas y se establecen analogías entre ellos y los de valoración de opciones sobre activos financieros.

En [3] se plantea un modelo matemático de tipo obstáculo que proporciona el beneficio agregado de cierto aspecto medioambiental y de un proyecto industrial, considerando ambos como bienes económicos alternativos. En su análisis matemático, transforman el problema —planteado sobre un dominio no acotado— en otro problema de frontera libre, de tipo obst´aculo, planteado sobre un dominio acotado, y demuestran la existencia, unicidad y regularidad de la solución.

En el presente trabajo realizamos la simulación numérica del problema planteado en [3]. La presencia del obstáculo implica la aparición de una frontera libre, por lo que los m´etodos num´ericos empleados deben estar adaptados a este tipo de problemas. Por otra parte, un refinamiento adaptativo permite aproximar con mejor precisión dicha frontera libre. Para ello, nos basamos en trabajos previos  $([2], [7])$  que combinan métodos multimalla con distintos algoritmos (Gauss–Seidel con proyección, dualidad), propuestos para resolver problemas de tipo obstáculo. Presentamos algunos tests numéricos que resuelven problemas en una y dos dimensiones, comparando la eficacia de los distintos m´etodos.

## Modelo matemático

Consideremos cierto aspecto relacionado con el medio ambiente (un paraje natural), que proporciona una rentabilidad  $X_t$  (a través del turismo, por ejemplo) en el instante t. Se plantea la posibilidad de iniciar, en un instante futuro  $T$ , cierto proyecto empresarial de rentabilidad  $Y_t$  en el instante t, pero que, una vez iniciado, causa efectos irreversibles en el medio ambiente. Suponemos que ambos beneficios son procesos estocásticos gobernados por las ecuaciones:

$$
dX_t = \mu_1 X_t dt + \sigma_1 X_t dB_1, \quad X_0 = x
$$
  

$$
dY_t = \mu_2 Y_t dt + \sigma_2 Y_t dB_2, \quad Y_0 = y,
$$

donde  $\mu_1, \mu_2$  son las tendencias y  $\sigma_1, \sigma_2$  son las volatilidades de los beneficios, mientras que  $B_1, B_2$  son dos brownianos que gobiernan la parte estocástica de ambos procesos (siendo  $\rho$  la correlación entre ellos).

Teniendo en cuenta los efectos irreversibles del proceso industrial sobre el medio ambiente, cuando éste se inicia en tiempo  $T$ , la rentabilidad conjunta de ambos aspectos viene representada por una función de utilidad  $J$ , dada por:

$$
J(x, y; T) = \mathbb{E}\left[\int_0^T e^{-\alpha s} X(s) ds + \int_T^{+\infty} e^{-\alpha s} Y(s) ds\right] =
$$
  
= 
$$
\mathbb{E}\left[\int_0^{+\infty} \left(\mathbb{I}_{[0,T]}e^{-\alpha s} X(s) + \mathbb{I}_{[T,+\infty)}e^{-\alpha s} Y(s)\right) ds\right],
$$

donde  $\mathbb{I}_C$  representa la función característica del conjunto C y E representa la esperanza. Para modelar problemas más generales, se considera una función de utilidad de la forma:

$$
J(x,y;T) = \mathbb{E}\left[\int_0^{+\infty} \left(\mathbb{I}_{[0,T]}e^{-\alpha s}f(X(s)) + \mathbb{I}_{[T,+\infty]}e^{-\alpha s}Y(s)\right) ds\right].
$$

En este contexto, se plantea el problema de determinar la utilidad que se deriva de iniciar el proyecto industrial en el instante óptimo, esto es:

$$
v(x,y) = \max_{T} J(x,y;T).
$$

Utilizando las técnicas de Bensoussan–Lions  $[1]$  se demuestra que la función v es solución del problema de complementariedad en el dominio  $\Omega = (0, +\infty) \times (0, +\infty)$ :

$$
\begin{cases}\n-\mathcal{L}v + \alpha v \ge f \\
v \ge h \\
(-\mathcal{L}v + \alpha v - f)(v - h) = 0\n\end{cases}
$$

donde  $\mathcal L$  es el operador elíptico definido por:

$$
\mathcal{L}v = \sigma_1 x^2 v_{xx} + \sigma_2 y^2 v_{yy} + 2\sigma_1 \sigma_2 \rho x y v_{xy} + \mu_1 x v_x + \mu_2 y v_y,
$$

 $\alpha$  es una constante y el obstáculo inferior, h, es la esperanza del beneficio si el proyecto empresarial se pusiera en marcha en el instante  $T = 0$ , y viene dado por:

$$
h(x,y) = \mathbb{E}\left[\int_0^{+\infty} e^{-\alpha s} Y(s) ds\right] = \frac{y}{(\lambda - 1)(\sigma_2^2 \lambda + \mu_2)},
$$
  
con  $\lambda = \frac{1}{2} \left[ \left(1 - \frac{\mu_2}{\sigma_2}\right) - \sqrt{\left(1 - \frac{\mu_2}{\sigma_2}\right) + \frac{4\alpha}{\sigma_2^2}} \right].$ 

En las fronteras  $x = 0$  e  $y = 0$  la forma del operador implica una condición de contorno de tipo Neumann homogénea. Una de las dificultades del problema anterior es que está planteado en un dominio no acotado. El truncamiento a un dominio acotado requiere imponer condiciones de contorno adecuadas en las nuevas fronteras artificiales, con el consiguiente error de aproximación del modelo.

#### Transformación del modelo

Para plantear la formulación variacional del modelo anterior, y realizar posteriormente una simulación por el método de elementos finitos, introducimos la matriz  $A$  y el vector b dados por:

$$
A(x,y) = \begin{pmatrix} \sigma_1^2 x^2 & \sigma_1 \sigma_2 \rho x y \\ \sigma_1 \sigma_2 \rho x y & \sigma_2^2 y^2 \end{pmatrix}, \qquad b(x,y) = \begin{pmatrix} (\mu_1 - 2\sigma_1^2 - \sigma_1 \sigma_2 \rho) x \\ (\mu_2 - 2\sigma_2^2 - \sigma_1 \sigma_2 \rho) y \end{pmatrix},
$$

de modo que el operador diferencial  $\mathcal L$  está dado, en forma divergencial, por:

$$
\mathcal{L}v = \text{div}\,(A\,\nabla v) + b\cdot v\,.
$$

Por otra parte, si introducimos la nueva incógnita  $u = v - h$ , el problema equivalente en  $u$  se escribe (con obstáculo nulo):

$$
\begin{cases}\n-\mathcal{L}u + \alpha u \ge f + \mathcal{L}h - \alpha h = G \\
u \ge 0 \\
(-\mathcal{L}u + \alpha u - G)u = 0,\n\end{cases}
$$

todavía planteado en el dominio no acotado  $\Omega$ . Por otra parte podemos observar que, gracias a la forma de la matriz A, de manera natural se tiene  $(A\nabla u) \cdot \nu = 0$  en las fronteras  $x = 0$  e  $y = 0$ .

Para solventar la dificultad proveniente de que  $\Omega$  es no acotado, utilizaremos el cambio de variable propuesto en  $[3]$  para probar la existencia de solución:

$$
\theta = \arctan x \qquad \qquad \beta = \arctan y \,,
$$

que transforma el dominio  $\Omega$  en  $\mathcal{F}(\Omega) = (0, \pi/2) \times (0, \pi/2)$ . Con ello, el problema consiste en encontrar u tal que:

$$
\begin{cases}\n-\mathcal{L}_{(\theta,\beta)}u + \alpha u \ge \widehat{G} = G(x(\theta,\beta), y(\theta,\beta)) \\
u \ge 0 \\
(-\mathcal{L}_{(\theta,\beta)}u + \alpha u - \widehat{G})u = 0,\n\end{cases}
$$

donde  $\mathcal{L}_{(\theta,\beta)}u = \text{div}_{(\theta,\beta)}(S\nabla_{(\theta,\beta)}u) + p \cdot \nabla u$  y la matriz S y el vector p vienen dados por:

$$
S = \begin{pmatrix} \frac{\sigma_1^2}{4}\sin^2 2\theta & \frac{\sigma_1\sigma_2\rho}{4}\sin 2\theta\sin 2\beta \\ \frac{\sigma_1\sigma_2\rho}{4}\sin 2\theta\sin 2\beta & \frac{\sigma_2^2}{4}\sin^2 2\beta \end{pmatrix},
$$

$$
p = \begin{pmatrix} \frac{\sin 2\theta}{2}(\mu_1 - 2\sigma_1^2\cos^2\theta - \sigma_1\sigma_2\rho\cos 2\beta) \\ \frac{\sin 2\beta}{2}(\mu_2 - 2\sigma_2^2\cos^2\beta - \sigma_1\sigma_2\rho\cos 2\theta) \end{pmatrix},
$$

En [3], suponiendo que que existen unos parámetros  $m_1 > 1$  y  $m_2 > 1$  tales que  $\omega G = (1+x^2)^{-m_1/2}(1+y^2)^{-m_2/2}G \in L^2(\Omega)$ , se consideran los espacios con peso:

$$
L^2_{\omega}(\mathcal{F}(\Omega)) = \left\{ v : \omega^{1/2} v \in L^2(\mathcal{F}(\Omega)) \right\}
$$
  

$$
H^1_{\omega}(\mathcal{F}(\Omega), S) = \left\{ v \in L^2_{\omega}(\mathcal{F}(\Omega)) : (\sin 2\theta)v_{\theta} \in L^2_{\omega}(\mathcal{F}(\Omega)), (\sin 2\beta)v_{\beta} \in L^2_{\omega}(\mathcal{F}(\Omega)) \right\}
$$

y el convexo  $\widehat{\mathcal{K}} = \{v \in H^1_\omega(\mathcal{F}(\Omega), S) : v \ge 0\}$ , de modo que el problema puede escribirse como la desigualdad variacional: Encontrar  $u \in \widehat{\mathcal{K}}$  que verifique:

$$
a(u, v - u) \ge L(v - u), \quad \forall v \in \mathcal{K}
$$
 (1)

.

donde las formas a y L vienen dadas por:

$$
a(u, v) = \int_{\mathcal{F}(\Omega)} \omega \left\{ \nabla v \cdot S \nabla u + \left[ \left( \frac{1}{\omega} \nabla \omega \cdot S - p \cdot \right) \nabla u \right] v + \alpha u v \right\} d\theta d\beta
$$
  

$$
L(v) = \int_{\mathcal{F}(\Omega)} (\omega \widehat{G}v) d\theta d\beta,
$$

y cuya existencia y unicidad de solución se garantiza en [3]. Teniendo en cuenta dicha formulación, en el siguiente apartado proponemos un conjunto de técnicas numéricas adecuadas para aproximar la solución del problema objeto de estudio.

#### Métodos numéricos

Para aproximar la solución del problema variacional (1), lo discretizamos en espacio mediante un método de elementos finitos  $P_1$  de Lagrange sobre una malla triangular, lo que nos conduce al problema de complementariedad discretizado:

$$
A_h U_h \ge b_h
$$
,  $U_h \ge \psi_h$ ,  $(A_h U_h - b_h) (U_h - \psi_h) = 0$ .

Nótese que en nuestro caso el obstáculo es  $\psi_h = 0$ . En la literatura existen distintos métodos para resolver problemas con obstáculo. Nosotros emplearemos los algoritmos de Gauss–Seidel con proyección  $[6]$  y de Lions–Mercier  $[8]$ . El motivo de utilizar este último m´etodo de dualidad es la posibilidad de combinarlo con un algoritmo multimalla [7], que, junto con un criterio de refinamiento de mallado, nos permitirá obtener una buena aproximación de la frontera libre, que separa la región en la que la mayor utilidad ( $v = h$  $\delta u = 0$ ) se alcanza iniciando en  $T = 0$  el proyecto de la región en la que es mejor esperar  $(v > h \varphi u > 0).$ 

El algoritmo de Lions–Mercier puede describirse brevemente de la siguiente manera: partiendo de una aproximación  $U_h^{(0)}$  $h^{(0)}$ , en la iteración *n* determinamos el conjunto  $I^2$  de nodos activos, en los que se verifica:

$$
(A_h U_h^{(n)} - b_h)_i > 0, \qquad (U_h - \psi_h)_i = 0
$$

y su conjunto complementario  $I^1$  de nodos libres. Identificado este último, reducimos la matriz  $A_h$  y el segundo miembro  $b_h$  a las ecuaciones asociadas a los nodos libres, obteniendo las matrices reducidas $\widehat{A_h}^{(n)}$  y  $\widehat{b_h}$  $\binom{n}{k}$ , respectivamente, de dimensión inferior a la del problema original. Una vez resuelto el sistema:

$$
\widehat{A_h}^{(n)} W_h^1 = \widehat{b_h}^{(n)},\tag{2}
$$

se propone como aproximación en la iteración  $n$  el vector  $U_h^{(n)}$  $h^{(n)}$  de componentes:

$$
\label{eq:Uh} \Big(U_h^{(n)}\Big)_i = \begin{cases} \big(W_h^1\big)_i\ , &\text{ si } i\in I^1\\ \big(\psi_h^1\big)_i\ , &\text{ si } i\in I^2\ , \end{cases}
$$

y se repite el proceso hasta alcanzar la convergencia.

A pesar de la reducción, la parte computacionalmente más costosa del algoritmo es la resolución del sistema lineal (2). El método propuesto por Hoppe [7] consiste en utilizar un algoritmo multimalla para resolver el sistema lineal, que aparece en cada iteración del m´etodo iterativo de Lions–Mercier. Recordemos el algoritmo de dos mallas: sobre la malla correspondiente al nivel  $k$  se realizan varias iteraciones de un método de relajación, que nos proporcionan una aproximación  $v_k$ , para luego proyectar el residuo sobre otra malla más grosera, asociada al nivel  $k - 1$ , donde se resuelve el sistema de ecuaciones verificado por el error; una vez calculado este, se prolonga sobre la malla inicial y se corrige la aproximación  $v_k$ . El método multimalla consiste en reemplazar las resoluciones exactas por nuevos esquemas de dos mallas imbricados  $(k - 1, k - 2, \ldots)$ , de forma que sólo se realiza una única resolución de un sistema de ecuaciones lineales sobre una malla grosera, siendo el coste computacional reducido.

En este sentido, un aspecto importante es la elección de los conjuntos de nodos sobre los que se proyecta la solución en los niveles inferiores. Si consideramos los distintos niveles de refinamiento del m´etodo adaptativo, la idea es considerar como nodos libres en el nivel k a los nodos que en el nivel  $k + 1$  sean libres junto con todos sus vecinos.

### Algunos resultados numéricos

Hemos resuelto algunos casos, propuestos en  $[4]$ , de los que se conoce solución analítica, obteniendo una buena concordancia en todos ellos. En todos los casos se han resuelto los sistemas de ecuaciones mediante los métodos de Gauss–Seidel con provección y de Lions– Mercier, combinando éste último con el algoritmo multimalla. Si bien el primero necesita más iteraciones para alcanzar la convergencia, las soluciones de ambos métodos son muy similares, por lo que, cuando podamos, compararemos la solución analítica solamente con la obtenida por el método de Lions–Mercier.

**Caso 1:** Un primer ejemplo es el siguiente problema unidimensional: Encontrar  $v$  solución de:

$$
\begin{cases}\n-\sigma^2 v'' + \sigma^2 v' + \alpha v \ge x \\
v \ge c/\alpha \\
(-\sigma^2 v'' + \sigma^2 v' + \alpha v - x)\left(v - \frac{c}{\alpha}\right) = 0.\n\end{cases}
$$

Presentamos una simulación, utilizando los valores  $\sigma = 0.25$ ,  $\alpha = 3$  y  $c = 5$ ; la solución analítica presenta una frontera libre [5] situada en el punto de coordenada  $x_f = 4,8657$ . En la Figura 1 se muestran las evoluciones del número de grados de libertad y de la aproximación de la frontera libre para distintos niveles de refinamiento; se observa cómo, aunque despacio, la solución numérica se va aproximando a la analítica. A la derecha se muestran las soluciones analítica y numérica calculadas sobre la última malla, que va refinándose en un entorno de la frontera libre.

**Caso 2** ( $G(x, y) = x - C$ ): La rentabilidad del proyecto empresarial es constante ( $H(y)$ ) C), mientras que la rentabilidad del medio ambiente depende linealmente del beneficio del mismo  $(f(x) = x)$ . En la Tabla 1 se muestran los parámetros utilizados en la simulación, la evolución del número de grados de libertad y el error relativo entre las soluciones numérica y analítica.

| $\sigma_1 = 0.50$     | Nivel          | <b>Nodos</b> | Error relativo |
|-----------------------|----------------|--------------|----------------|
| $\sigma_2 = 0.0$      |                | 121          | 0.4786         |
| $\mu_1 = \mu_2 = 0.0$ | $\overline{2}$ | 162          | 0.4079         |
| $\rho = 0.0$          | 3              | 274          | 0.2995         |
| $\alpha = 1.0$        |                | 501          | 0.2222         |
| $c = 1.0$             |                | 849          | 0.1726         |

Tabla 1: Parámetros utilizados y resultados obtenidos en el caso 2

| <b>Nivel</b> | <b>Nodos</b> | Aprox. $x_f$ |  |    |    |    |
|--------------|--------------|--------------|--|----|----|----|
|              | 26           | 6.2772       |  |    |    |    |
|              | 32           | 4.8077       |  |    |    |    |
|              |              |              |  |    |    |    |
|              | 41           | 5.0045       |  |    |    |    |
|              | 50           | 4.9042       |  |    |    |    |
| 5            | 59           | 4.9538       |  |    |    |    |
|              | 68           | 4.9790       |  |    |    |    |
|              | 77           | 4.9413       |  |    |    |    |
| 8            | 86           | 4.9227       |  |    |    |    |
| 9            | 95           | 4.9134       |  |    |    |    |
| 10           | 104          | 4.9019       |  |    |    |    |
| 11           | 113          | 4.9019       |  |    |    |    |
| 12           | 122          | 4.9008       |  |    |    |    |
| 13           | 131          | 4.8998       |  | 5. | 10 | 15 |

Figura 1: Grados de libertad, aproximación de la frontera libre y soluciones analítica y numérica en el caso 1

En la Figura 2 se muestra el mallado obtenido tras 4 etapas de refinamiento, a partir de un mallado inicial de  $11 \times 11$  nodos, y la solución aproximada mediante el método de Lions– Mercier combinado con el algoritmo multimalla; obsérvese que el mallado es el utilizado en el dominio de cálculo  $(\mathcal{F}(\Omega))$ , mientras que la solución está representada, junto con el obstáculo, sobre un subdominio finito del dominio real  $\Omega$ .

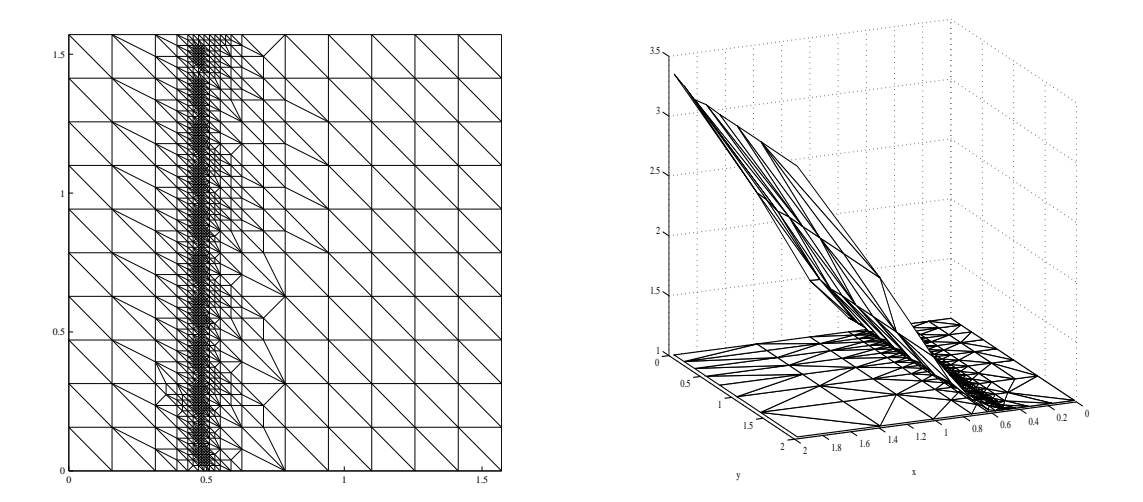

Figura 2: Mallado final y solución numérica del caso 2

En esta situación, sólo conviene iniciar el proyecto mientras el beneficio del medio ambiente sea suficientemente bajo (valores de x bajos); en caso contrario, conviene aprovechar los beneficios del medio ambiente y posponer el proyecto industrial.

Caso 3  $(G(x, y) = C - y)$ : La rentabilidad asociada al medio ambiente es constante  $(f(x) = C)$ , mientras que la del proyecto industrial crece linealmente con el beneficio del mismo  $(H(y) = y)$ . En este caso conviene iniciar el proyecto industrial cuando el beneficio del mismo es suficientemente alto para compensar los efectos irreversibles sobre el medio ambiente. La Figura 3 muestra el mallado obtenido tras 5 etapas de refinamiento, y la solución junto con el obstáculo; se han utilizado, en la simulación numérica, los valores  $\sigma_1 = 0$  y  $\sigma_2 = 0.4$ , siendo los otros parámetros los mostrados en la Tabla 1.

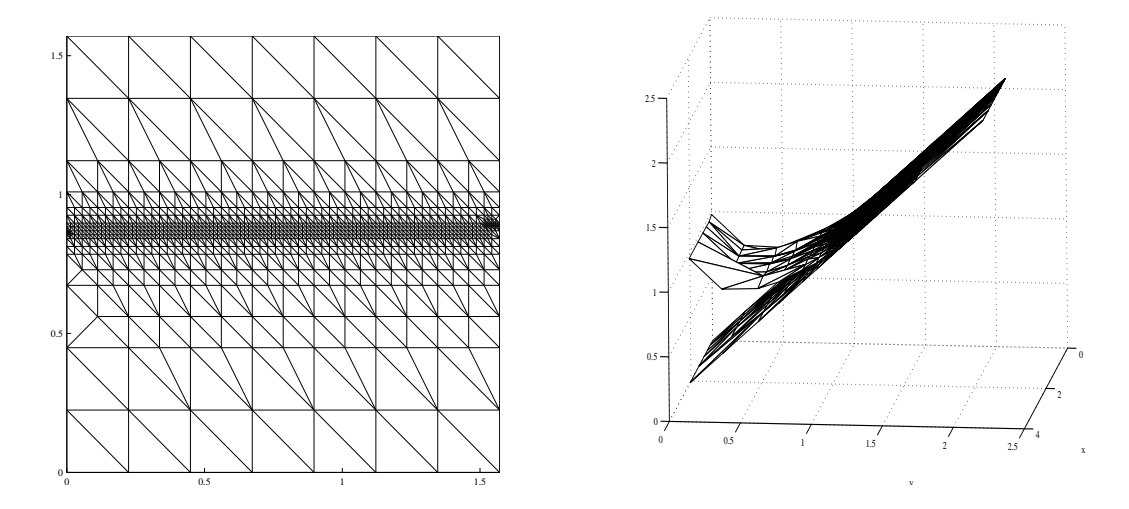

Figura 3: Mallado final y solución numérica del caso 3

#### Agradecimientos

Los autores agradecen a la Xunta de Galicia (proyecto PGIDIT05PXIC10503PN) la financiación parcial de este trabajo.

#### Referencias

- [1] A. Bensoussan, J. L. Lions, Application des inégalités variationnelles en control stochastique, Dunod, París, 1978.
- [2] A. Brandt, C. W. Cryer, Multigrid algorithms for the solution of linear complementarity problems arising from free boundary problems, SIAM J. Sci. Stat. Comput., 4 (1983), 655–684.
- [3] J. I. Díaz, C. Faghloumi, Analysis of a degenerate obstacle problem on an unbounded set arising in the environment, Appl. Math. Optim., 45 (2002), 251–267.
- [4] A. K. Dixit, R. S. Pindyck, Investment under Uncertainty, Princeton University Press, Princeton, NJ, 1994.
- [5] C. Faghloumi, Modelización y tratamiento matemático de algunos problemas en medio ambiente, Tesis doctoral, Universidad Complutense de Madrid, 2003.
- [6] R. Glowinski, J. L. Lions, R. Tremolières, Analyse numérique des inéquations variationnelles, Dunod, París, 1976.
- [7] R. H. W. Hoppe, Multigrid methods for variational inequalities, SIAM J. Numer. Anal., 24 (1987), 1046–1065.
- [8] J. L. Lions, B. Mercier, Approximation numérique des équations de Hamilton–Jacobi–Bellman, RAI-RO Anal. Numér., 14 (1980), 369-393.